# AXIS-Konverter – Vermutliche Aufbau/Schaltung

[Quelle: http://www.youtube.com/watch?feature=player\\_embedded&v=iTIHqAi\\_FC4](http://www.youtube.com/watch?feature=player_embedded&v=iTIHqAi_FC4)

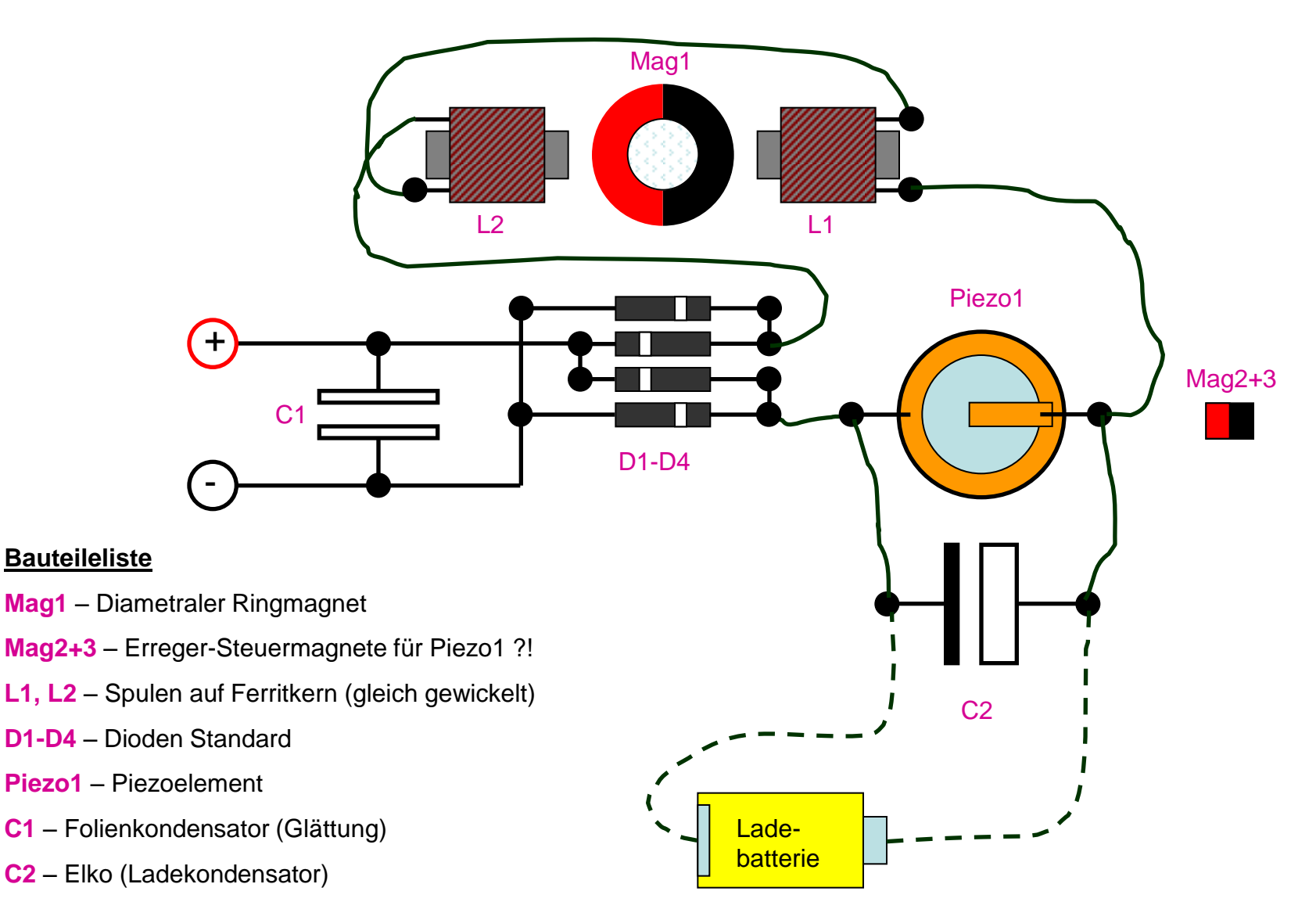

1

© Arnd Koslowski (Alle Angaben ohne Gewähr auf Korrektheit und Vollständigkeit)

# AXIS-Konverter – Sicht von der Seite

[Quelle: http://www.youtube.com/watch?feature=player\\_embedded&v=iTIHqAi\\_FC4](http://www.youtube.com/watch?feature=player_embedded&v=iTIHqAi_FC4)

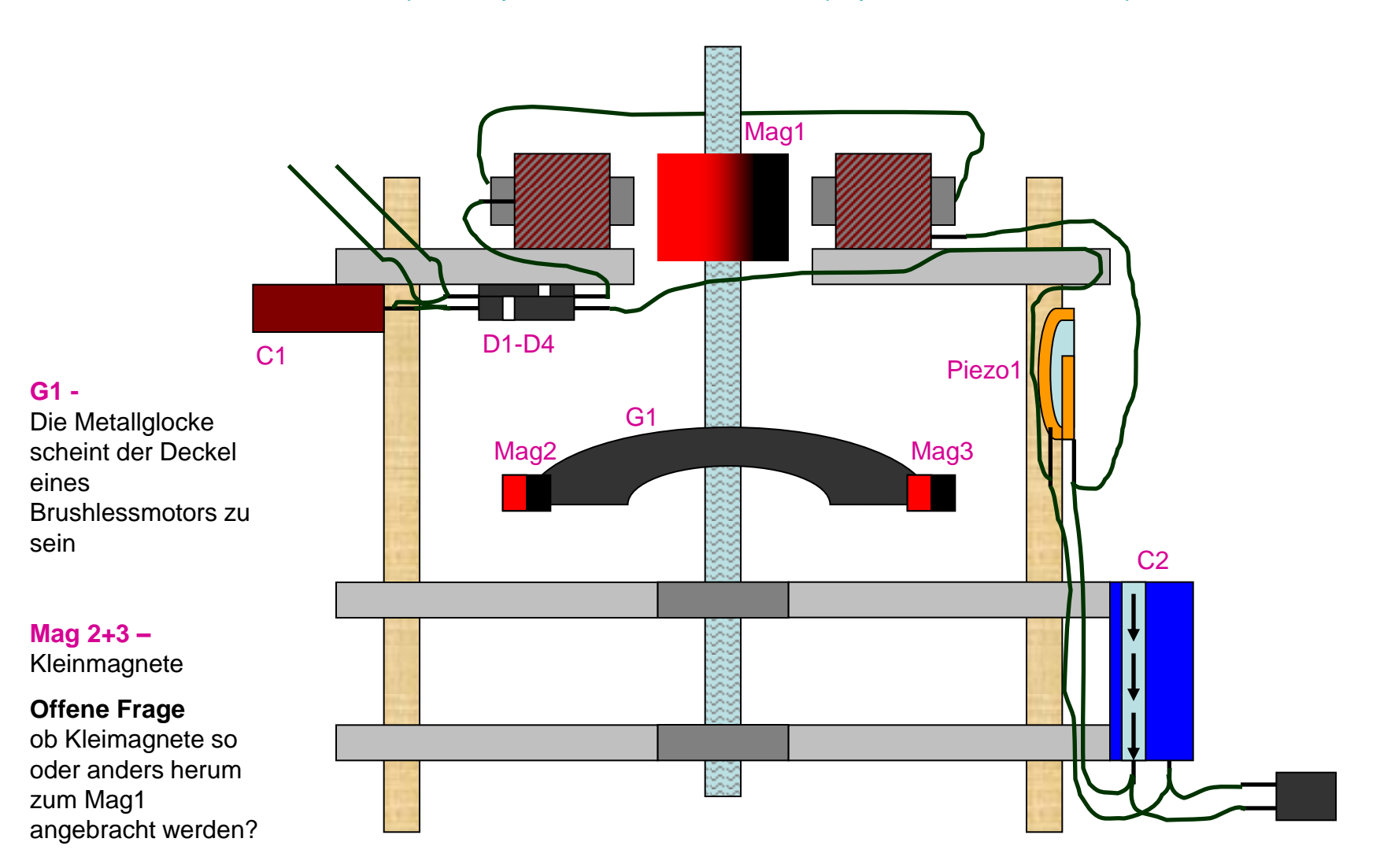

# AXIS-Konverter – Weitere Info

[Quelle: http://www.youtube.com/watch?feature=player\\_embedded&v=iTIHqAi\\_FC4](http://www.youtube.com/watch?feature=player_embedded&v=iTIHqAi_FC4)

#### **Kurze Erklärung:**

Der Aufbau besteht aus 3 Plexiglasscheiben. In den beiden Unteren sind mittig Kugellager eingelassen. Die obere Plexiglasscheibe ist soweit aufgebohrt, dass der obere Mag1 mit genug Freiraum durchgesteckt werden kann.

Gehalten wird der ganze Aufbau durch Holzrundstangen.

Bauteile die klar hervorstechen sind die 4 Siliziumdioden, die einen einfachen Brückengleichrichter bilden.

Weiterhin gibt es den Kondensator C1, der entweder der nachträglichen Glättung oder als kleiner Energiespeicher dient.

Der Kondensator C2 wird vermutlich dazu genutzt, das Piezoelement unter Spannung zu setzen.

Im Video nur schwer zu erkennen ist das Piezoelement. Durch die Informationen der Seite von VisionBlue scheint mir der hier gezeigte Aufbau logisch zu sein. Im Video ist kurz im Zeitfenster 0:10-0:13 der angeklebte Piezo zu sehen.

Ich vermute, dass der Elko unten im Bild nur einer ersten Erregerspannungsversorgung dient. Möglicherweise auch um den Piezo unter Spannung zu setzen.

Vermutlich dienen die beiden Kleinmagnete Mag2 und Mag3 dazu, das Piezoelement im richtigen Moment anzuregen und abgestimmt zu den Magnetfeld des Diametralen Rotormagneten für einen Energieaufbau zu sorgen.

### AXIS-Konverter – Bauteile

[Quelle: http://www.youtube.com/watch?feature=player\\_embedded&v=iTIHqAi\\_FC4](http://www.youtube.com/watch?feature=player_embedded&v=iTIHqAi_FC4)

<http://visionblue.files.wordpress.com/2012/01/ueberarbeitet-vb-emdr-zeichnungen-und-schaltplaene-mit-teilenummern.png>

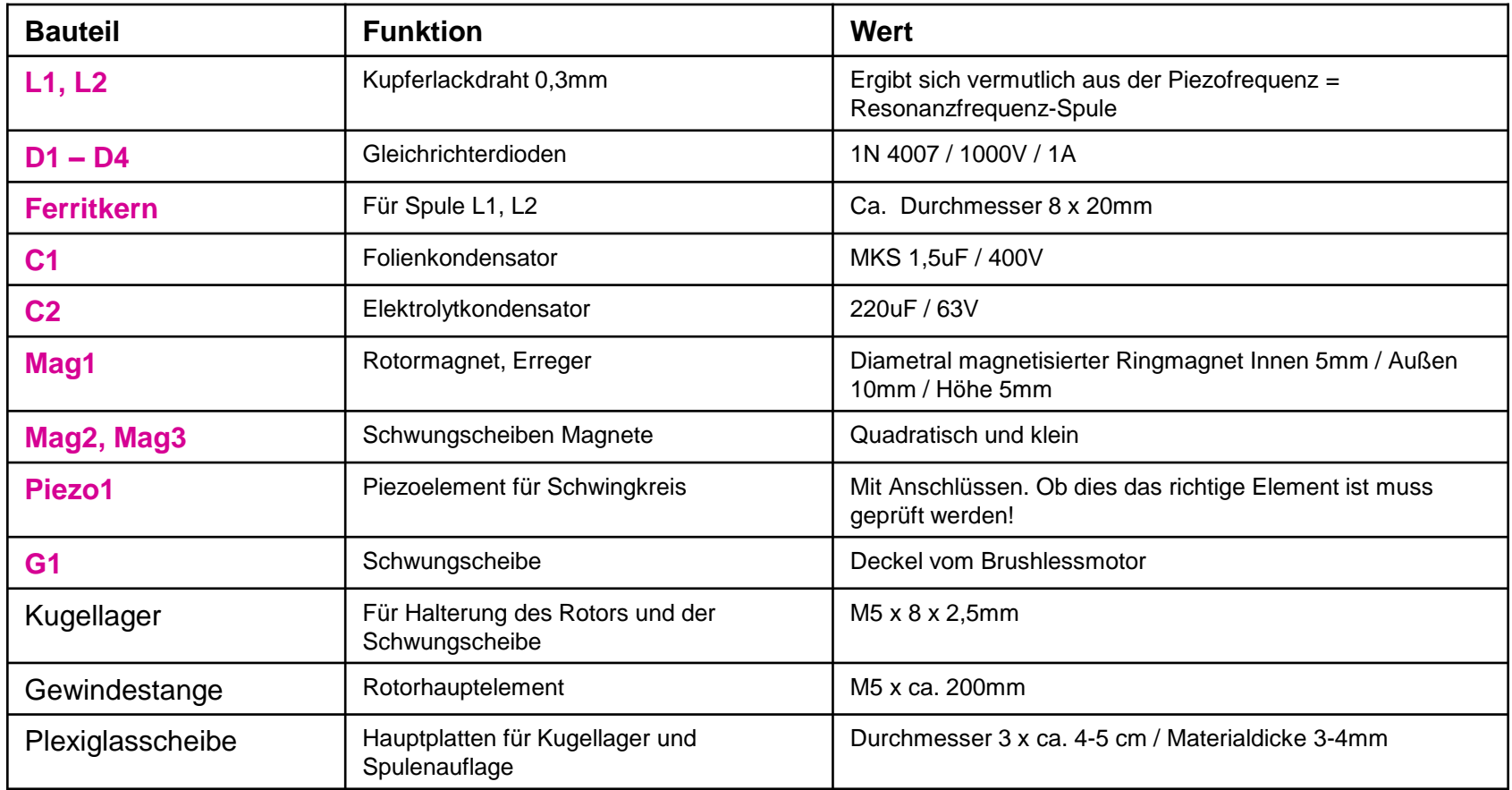

© Arnd Koslowski (Alle Angaben ohne Gewähr auf Korrektheit und Vollständigkeit)